## SAP ABAP table VIGBSTD {Real estate register of land register}

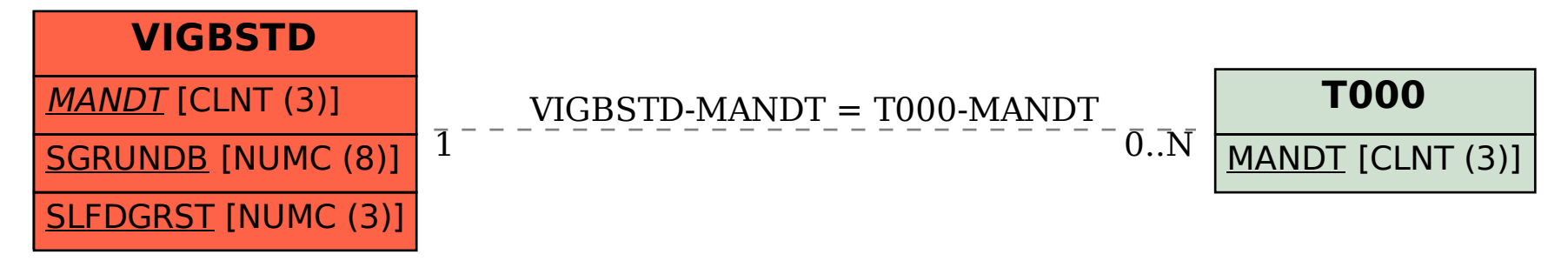